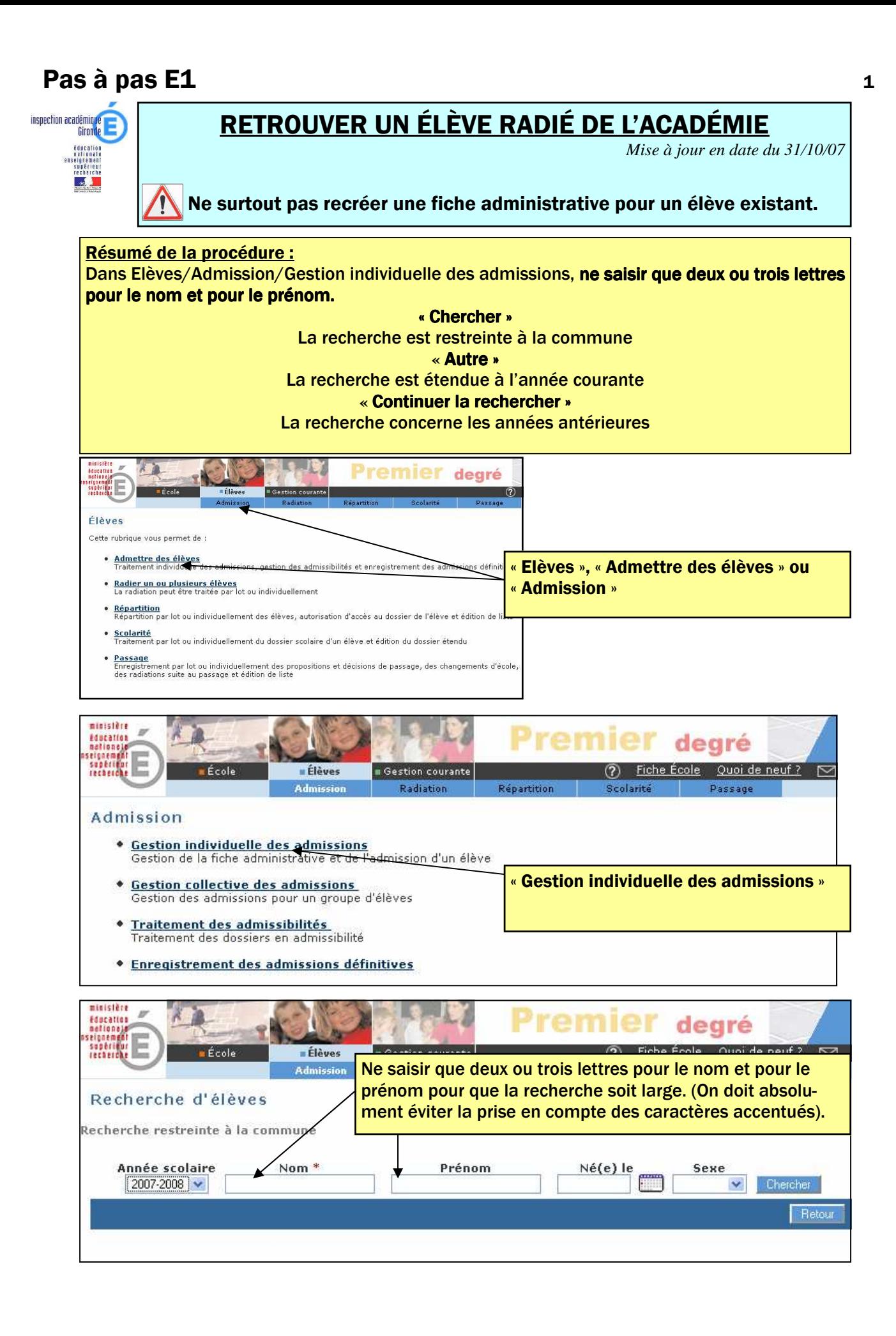

## Pas à pas E1 2

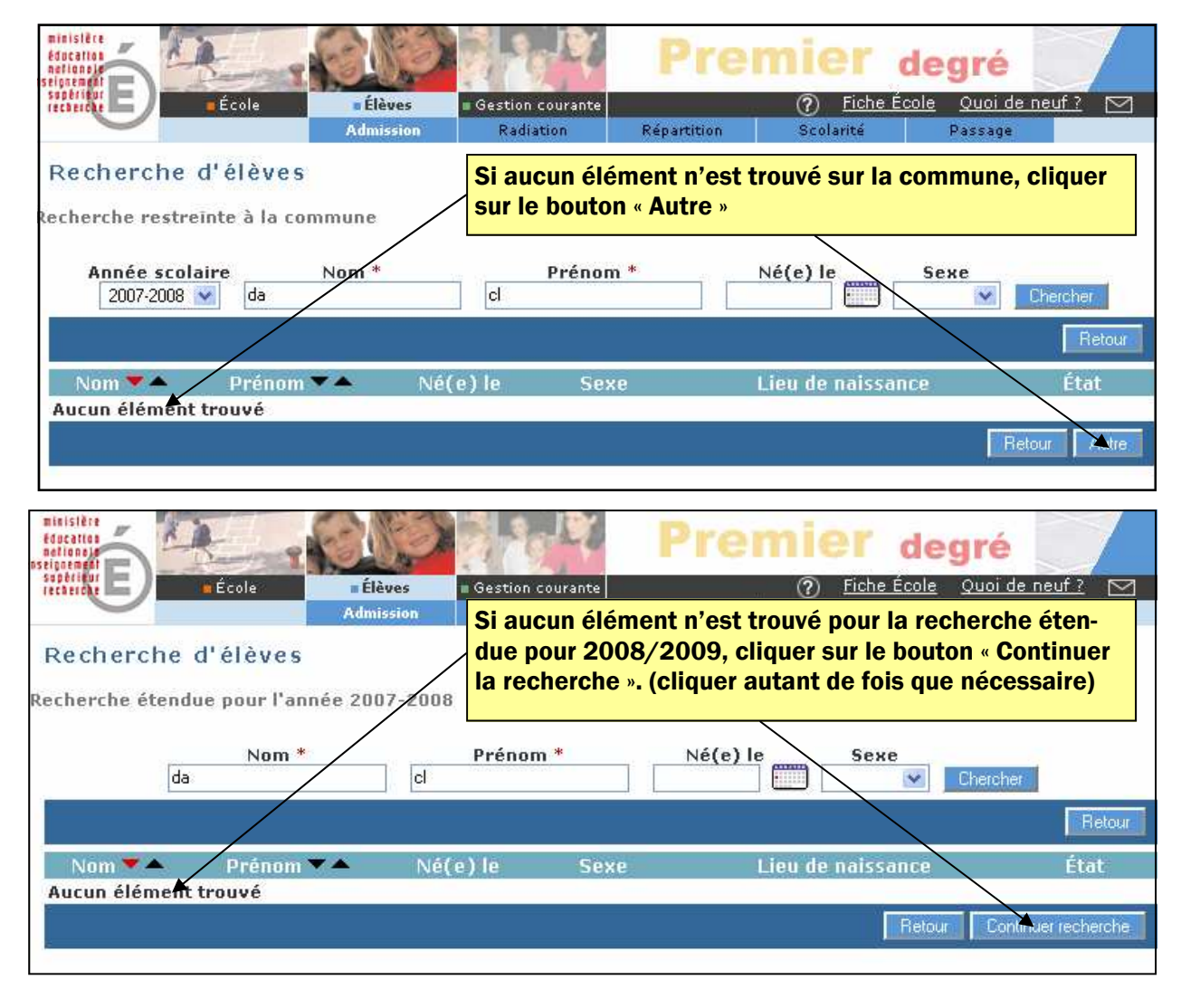

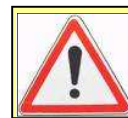

La recherche, qui balaye les années antérieures chaque fois que l'on clique sur le bouton "continuer la recherche", s'étend jusqu'à l'année scolaire n-9.

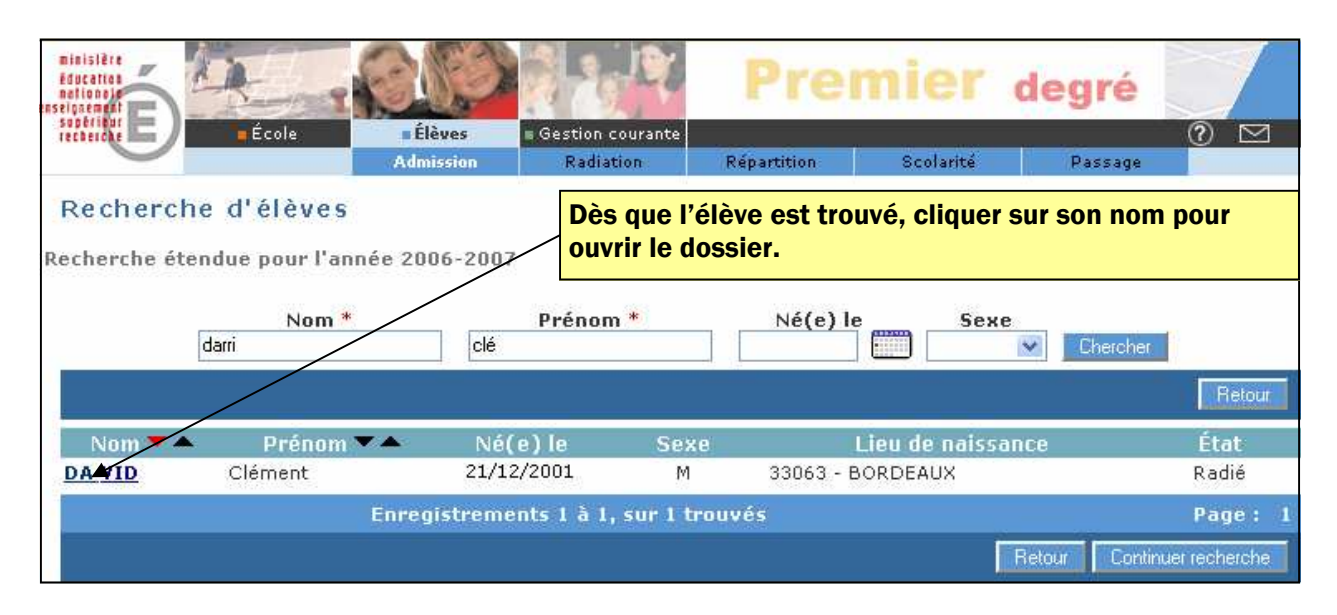

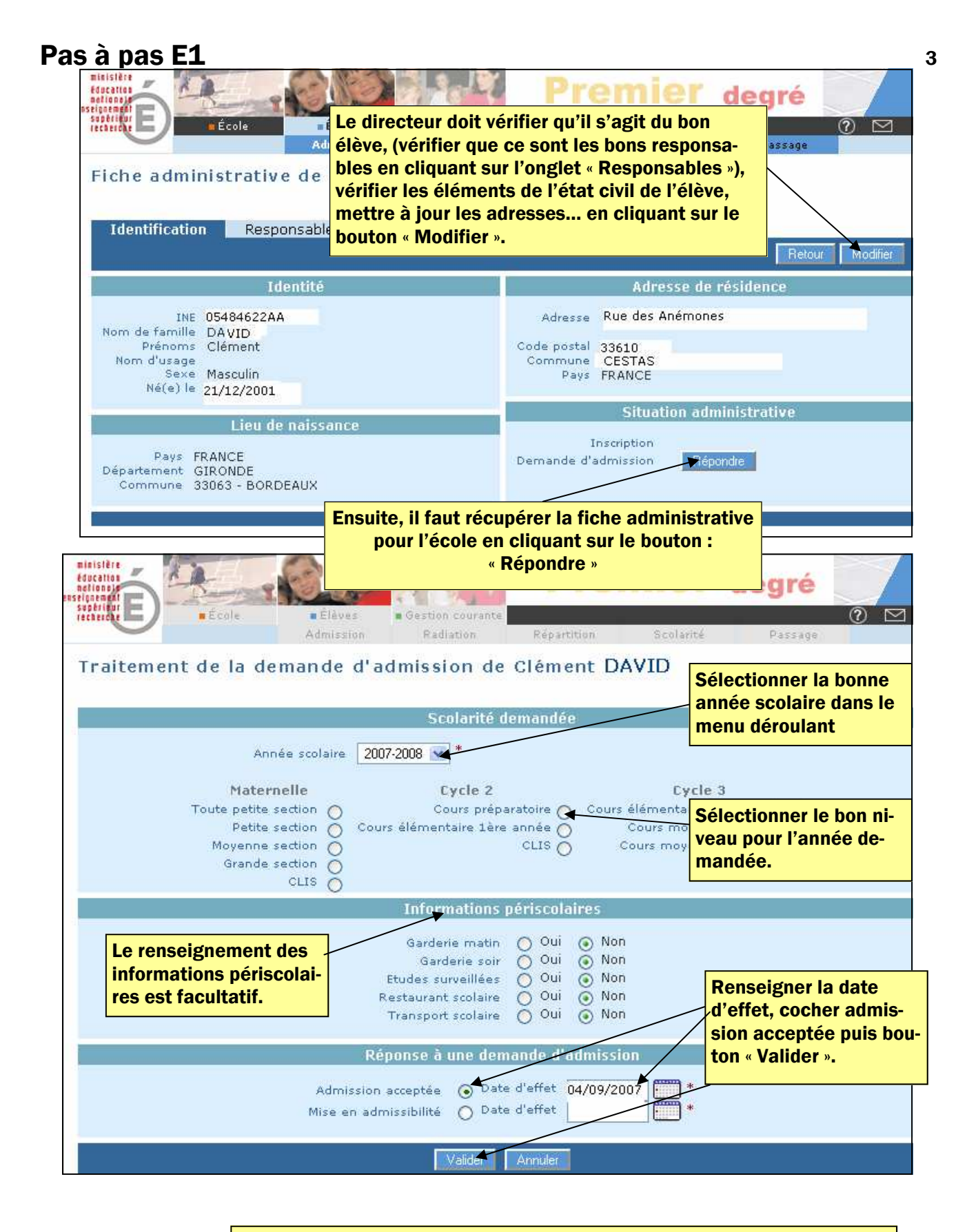

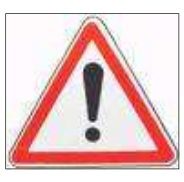

La date d'effet de l'amission acceptée est la date d'arrivée de l'élève dans l'école.

Ne pas oublier de procéder ensuite à l'admission définitive pour cet élève. (Pas à pas F)